## SAP ABAP table CRMC SO\_MOB\_N {CRM Mobile: Download Filters for Sales order notes}

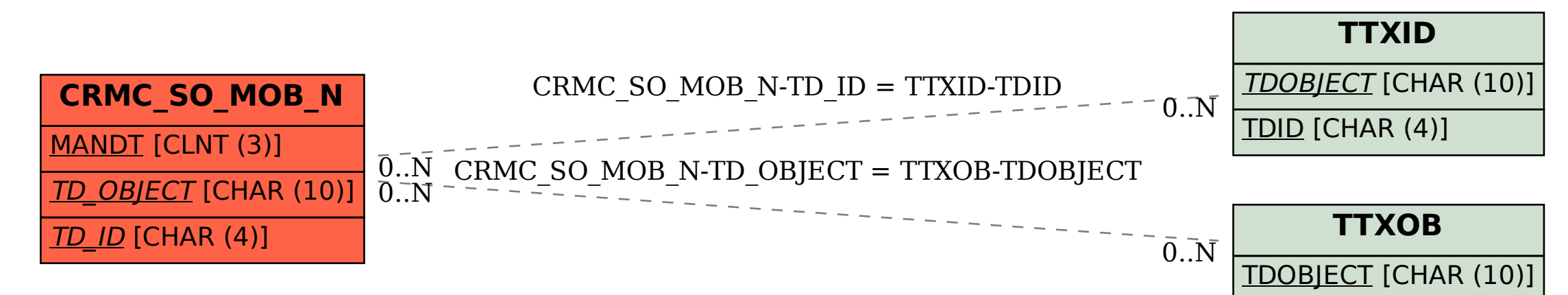